To: HR and Finance Operations associates Sent date: Oct. 22 From: BT Comms mailbox Subject: **Register for MFA identity protection ahead of Workday launch Oct. 29**

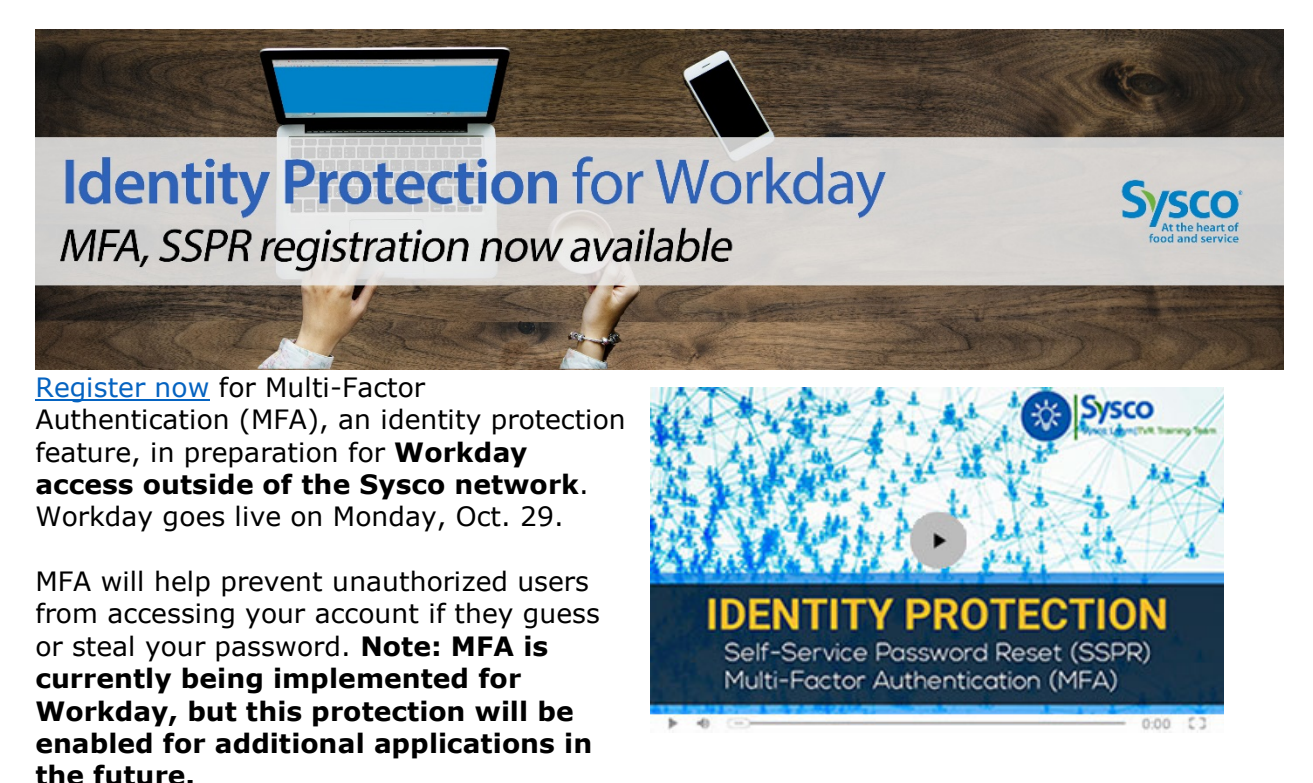

This registration process also provides you with the ability to unlock and reset your network password via Self-Service Password Reset (SSPR). Once registered with SSPR, you will also have the ability to unlock and reset your password without calling the Service Desk.

### **What is MFA?**

MFA makes sure that *you* are the person accessing your Sysco account. MFA is a security feature that requires you to present two or more credentials to access an account. Entering your network ID and your password is one factor; the second factor is managed by the Microsoft's Authenticator app from your registered mobile device.

### **Why is MFA required?**

Cybersecurity breaches are becoming increasingly common and additional security measures are required to protect Sysco's information assets. MFA is an important next step in protecting both Sysco's assets, including your personal data, such as payroll records, tax forms, etc. Without this solution, anyone that steals or guesses your password can access any Sysco application to which you have access and that can be accessed with nothing more than an Internet connection and a user ID and password.

#### **What is SSPR?**

SSPR is a self-service portal that gives you the ability to reset your password without calling the Service Desk. Technologies such as this are critical in ensuring that hackers posing as a Sysco associate cannot gain access to company and/or personal data.

# **How do I register for MFA and SSPR?**

A [video](https://view.vzaar.com/17543642/video) and job aids for the registration process are available:

- **[SSPR and MFA Registration](https://sysco.sharepoint.com/:b:/s/BTReleases/ESJrpekJ9SBGg6VGBNuvbBcBv8Q_swvPGS7TXZDajjZJFQ?e=QrmLs7)**
- [Workday with Multi-Factor Authentication](https://sysco.sharepoint.com/:b:/s/BTReleases/Ebgy65a9JJFAr8LUOpbvWdIBMqVAgVp5hB6ilEhVIgzRGg?e=fv3gPM)
- [Using SSPR](https://sysco.sharepoint.com/:b:/s/BTReleases/EVvOmpMqfMtKrPI7gd3ilYoBg47FhslWufje_TKLrVo8JA?e=Nu4oPL)

## **How can I use SSPR?**

You must first [register](https://aka.ms/setupsecurityinfo) for SSPR. Once registered, if you forget your password or have locked your account after too many incorrect login attempts, you can visit [passwordreset.sysco.com](http://passwordreset.sysco.com/) to reset your password. In the User ID field, enter your Networ[kID@emailsuffix.com](mailto:ID@emailsuffix.com) (ex.abcd1234@corp.sysco.com).

# **Questions?**

**Regarding MFA or SSPR? Issues or other questions?** Contact the Service Desk using one of the methods below:

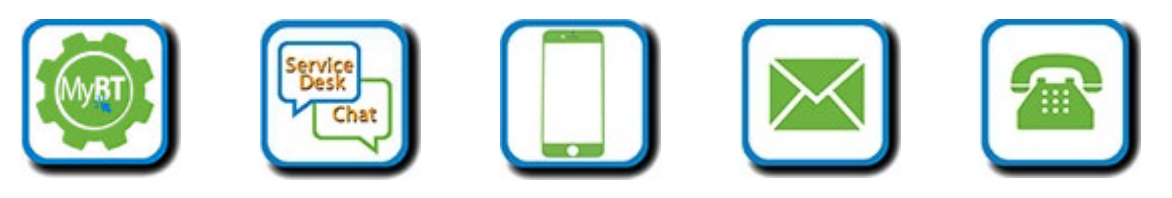

l,

[My BT](http://click.email.sysco.com/?qs=476f5c33fce0a1d0d1ce2877f632c70e8ddf6cf55fefa0346c2d6fbc715fee71bd9b6915508c0a5d7f9bd26c35e52198997d9bb5a4489333) [Chat](http://click.email.sysco.com/?qs=476f5c33fce0a1d06adb25e411cab008f720fdfa2b5637873688afab986bc76ed03b3f23b0479f629017c917040c031db3dc0f82eeafc1cd) [Text](http://click.email.sysco.com/?qs=476f5c33fce0a1d0f575a3f703bf04a18de1cf5c32d6764b4916a21121e7b3da4f6a1150e913432b58364bb73544069eaeab4a679c70db2b) [Email](mailto:servicedesk@corp.sysco.com) [1-866-981-1190](tel:18669811190)